Datenbanksysteme SS 2011 Kapitel 3: Logische Datenmodelle

Oliver Vornberger

Institut für Informatik Universität Osnabrück

Vorlesung vom 18.04.2011

## Konzeptuelles Schema

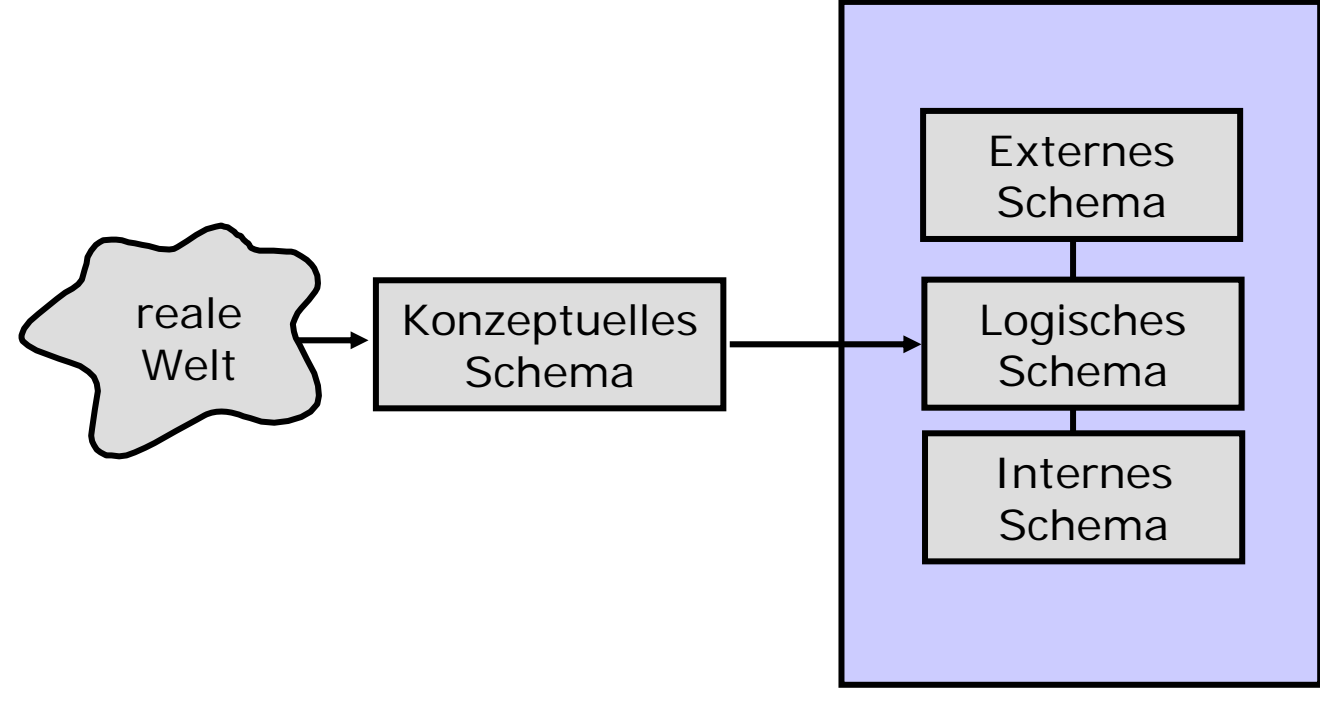

Datenbanksystem

# Entity Relationship Diagramm

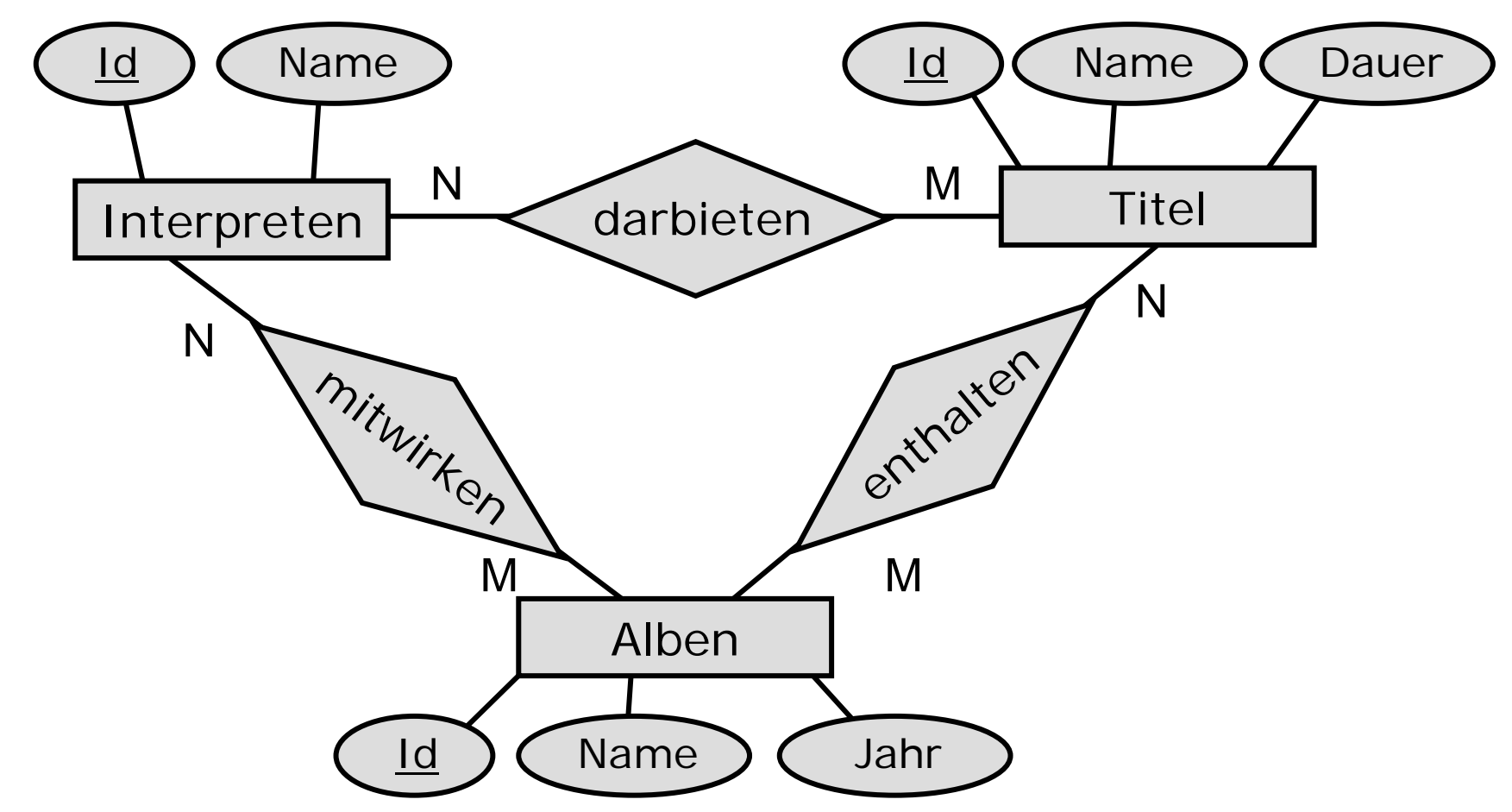

#### Entity Relationship Diagramm

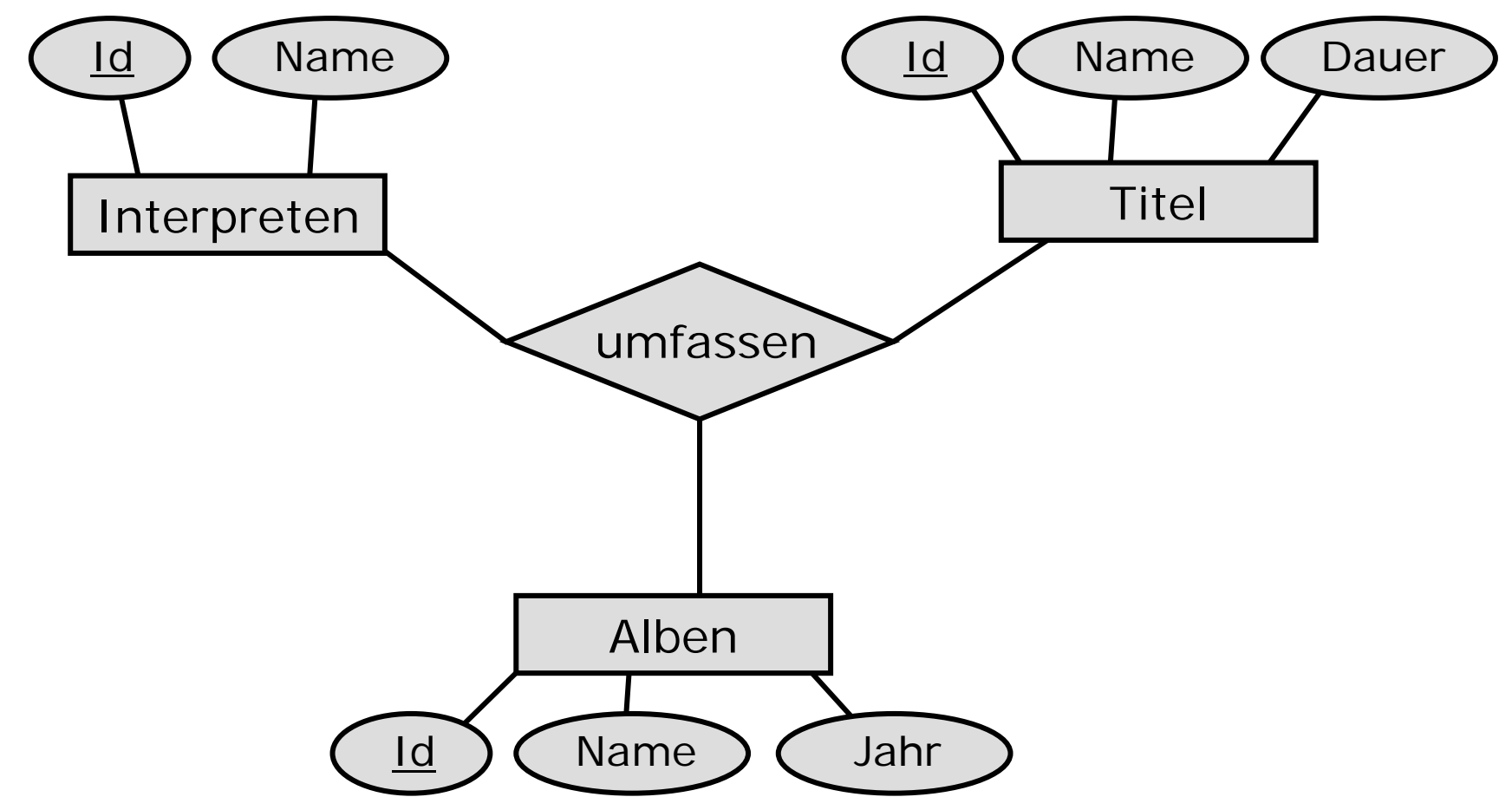

## 2er versus 3er Relationships

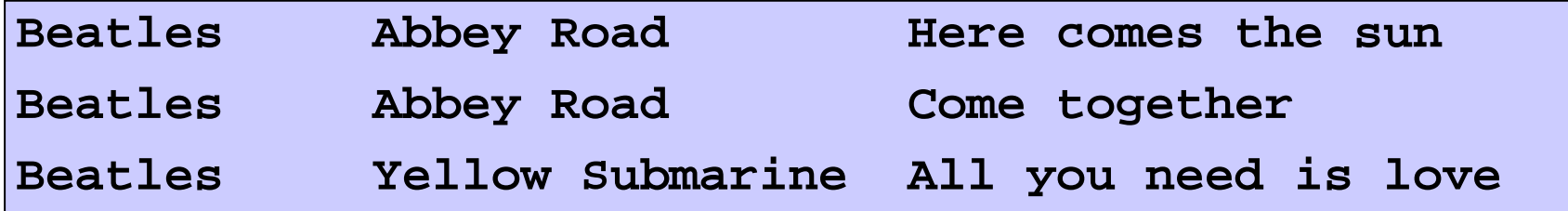

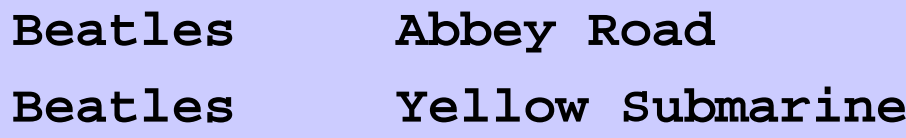

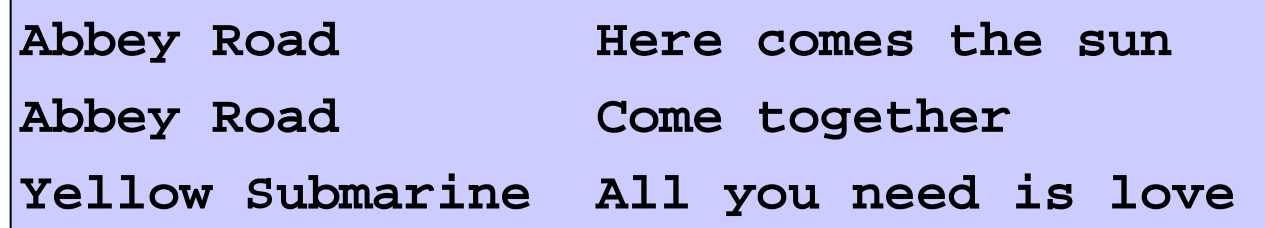

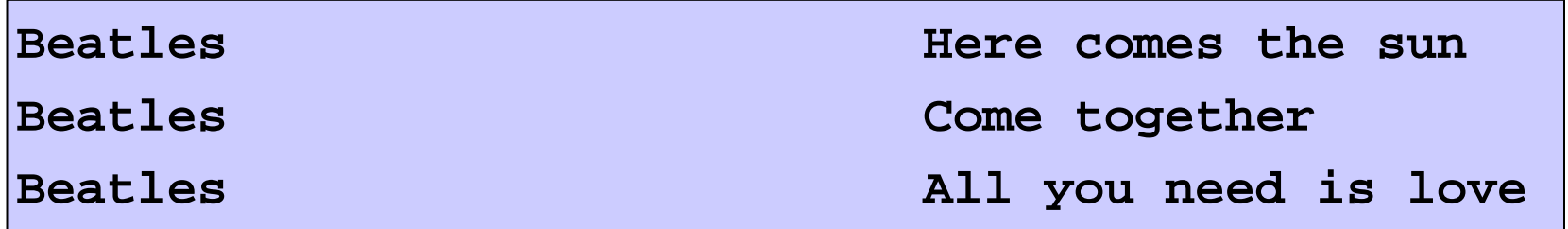

#### Personalakte

**Susi Sorglos, geboren am 4. Mai 1960 in Ibbenbüren Willi Wacker, geboren am 12. August 1972 in Osnabrück**

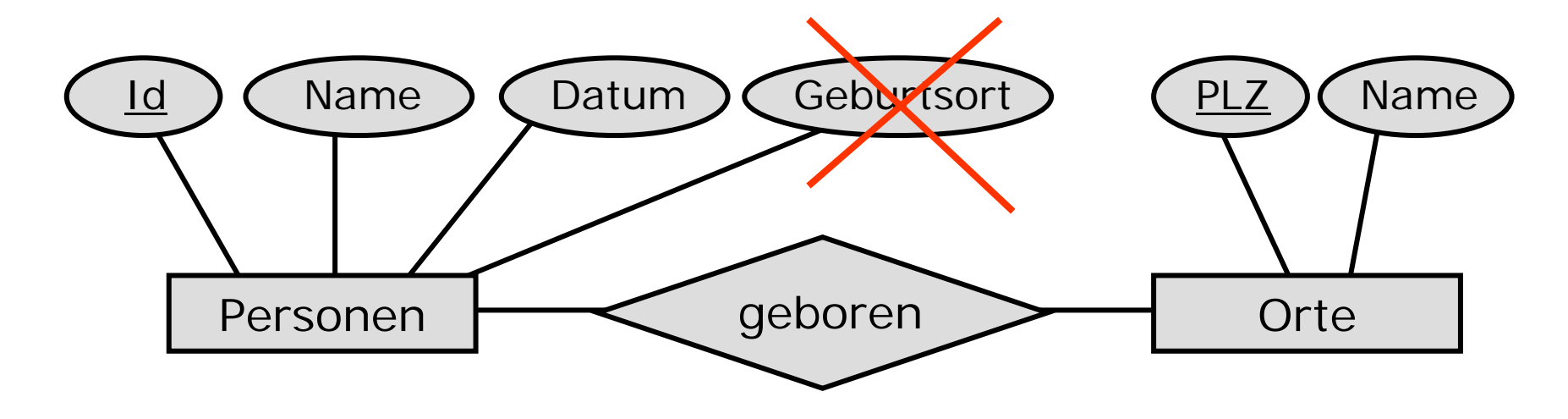

## Logische Datenmodelle

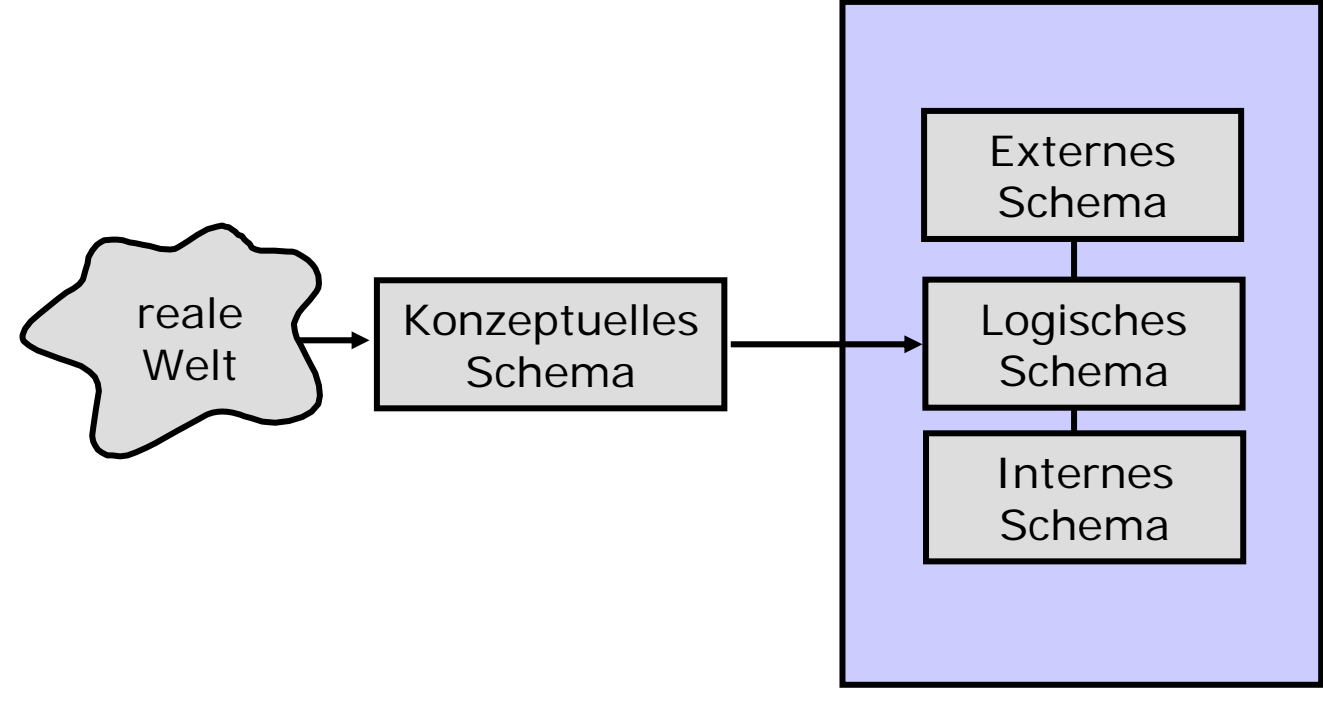

Datenbanksystem

# Logische Datenmodelle

- •Hierarchisches Modell (1960 IMS IBM)
- Netzwerkmodell
- Relationales Modell
- $\bullet$ Objektorientiertes Modell (1990 O2)
- 
- (1970 UDS Siemens)
- (1980 MS Access 1980)
- 

#### Hierarchisches Modell

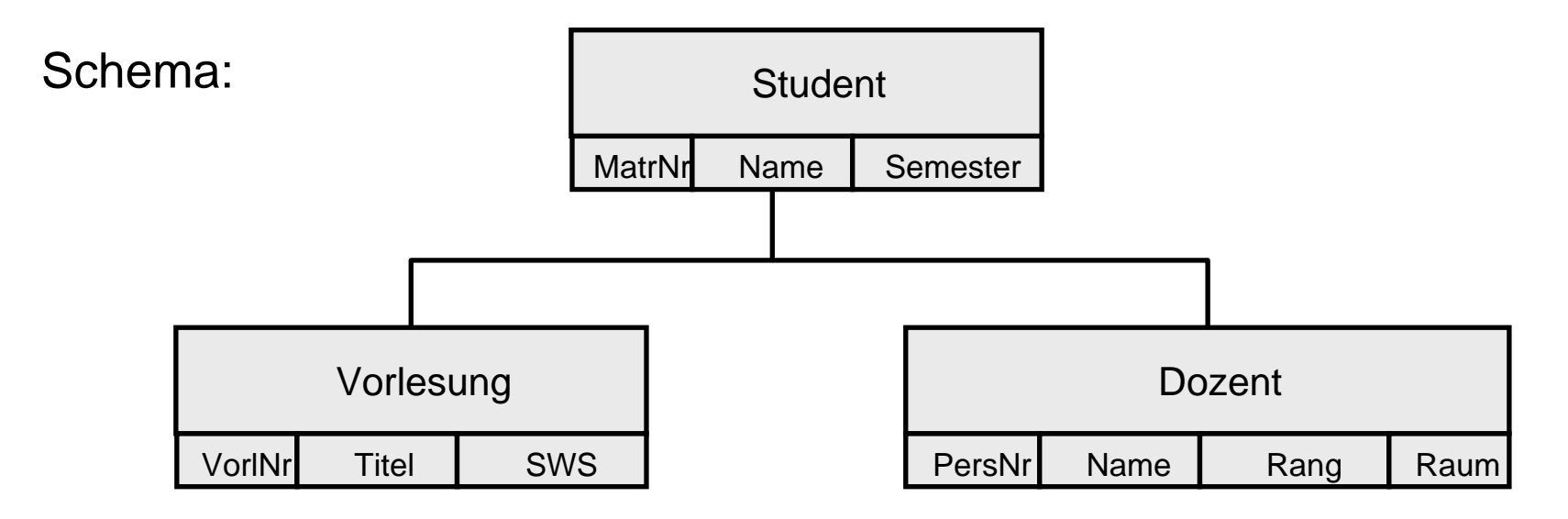

Ausprägung (S = Student, V = Vorlesung, D = Dozent):

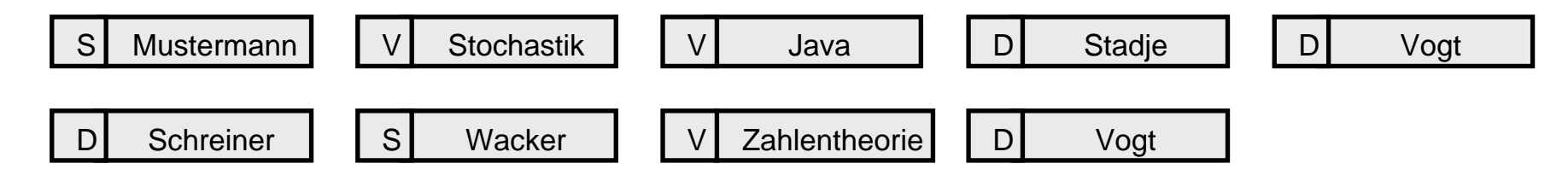

# Schema im Hierarchischen Modell

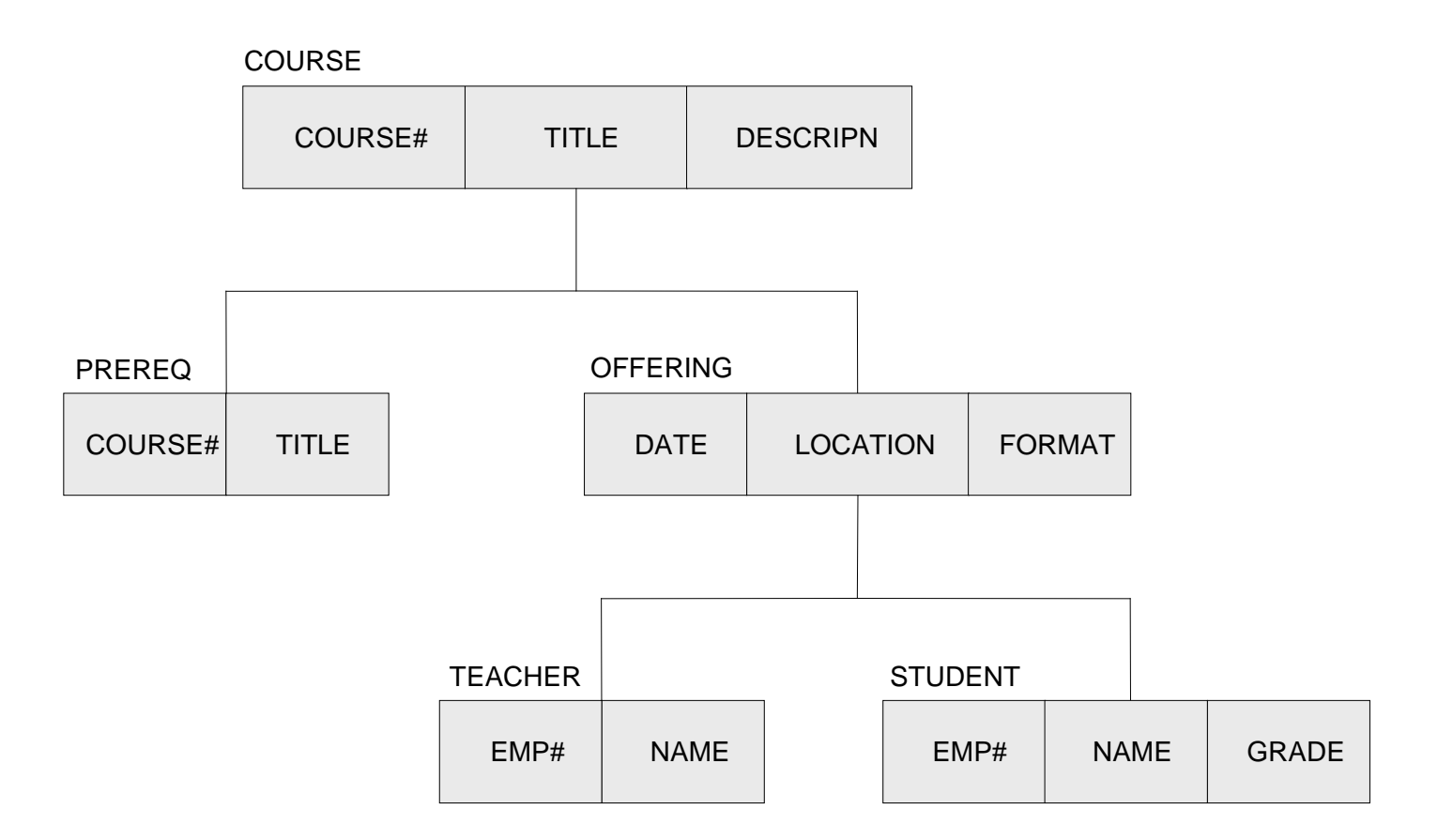

# Ausprägung im Hierarchischen Modell

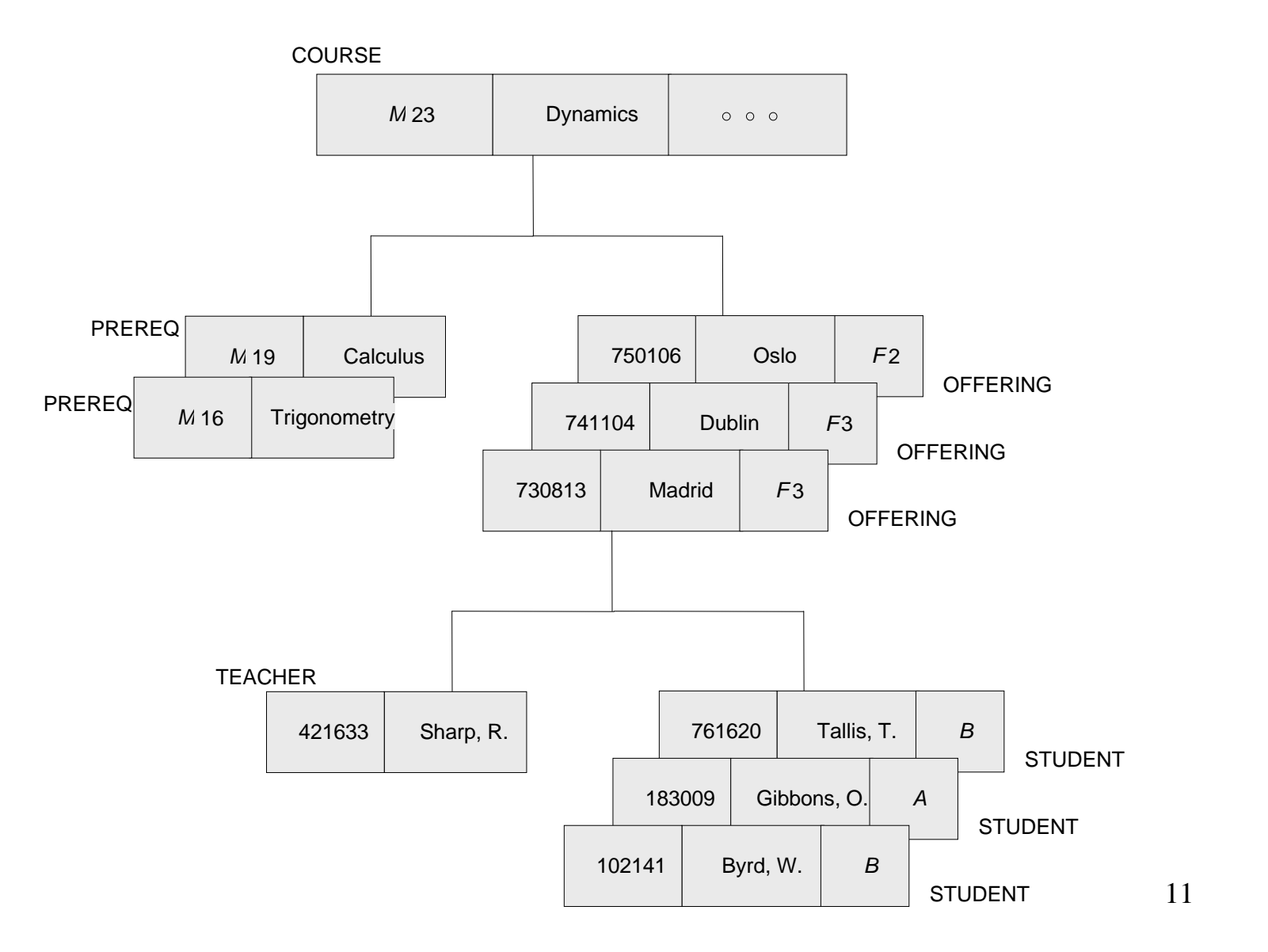

# Navigation in Hierarchischen Modell

Randbedingung: auf Magnetband vorwärts suchen

- **GU Get Unique <Tpy>**
- **GN Get Next <Typ>**
- **GNP Get Next <Typ> within Parent**

#### Beispiel für Navigation

Welche Studenten sind im Kurs M23 am 13.08.1973 ?

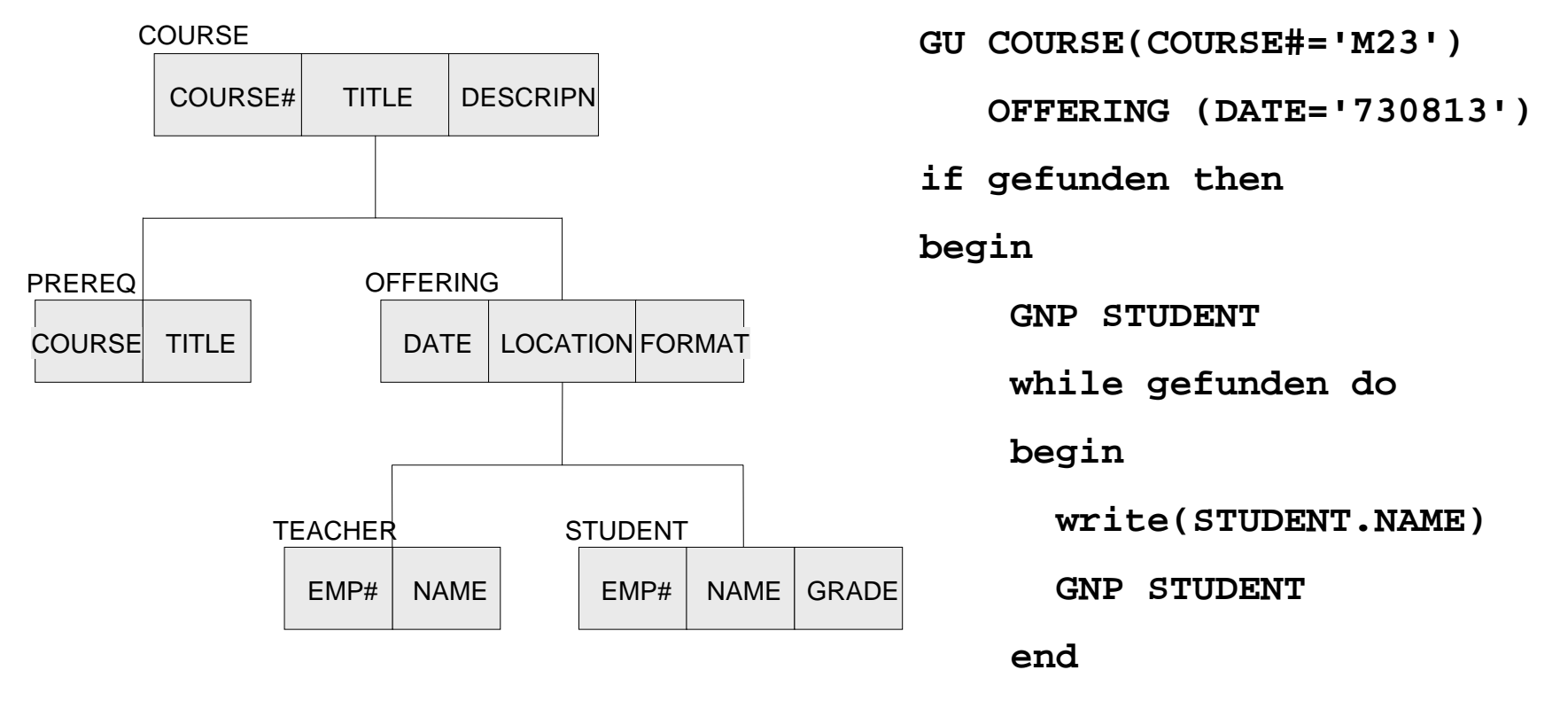

**end;**

#### Netzwerkmodell

(nur binäre many-one-Beziehungen)

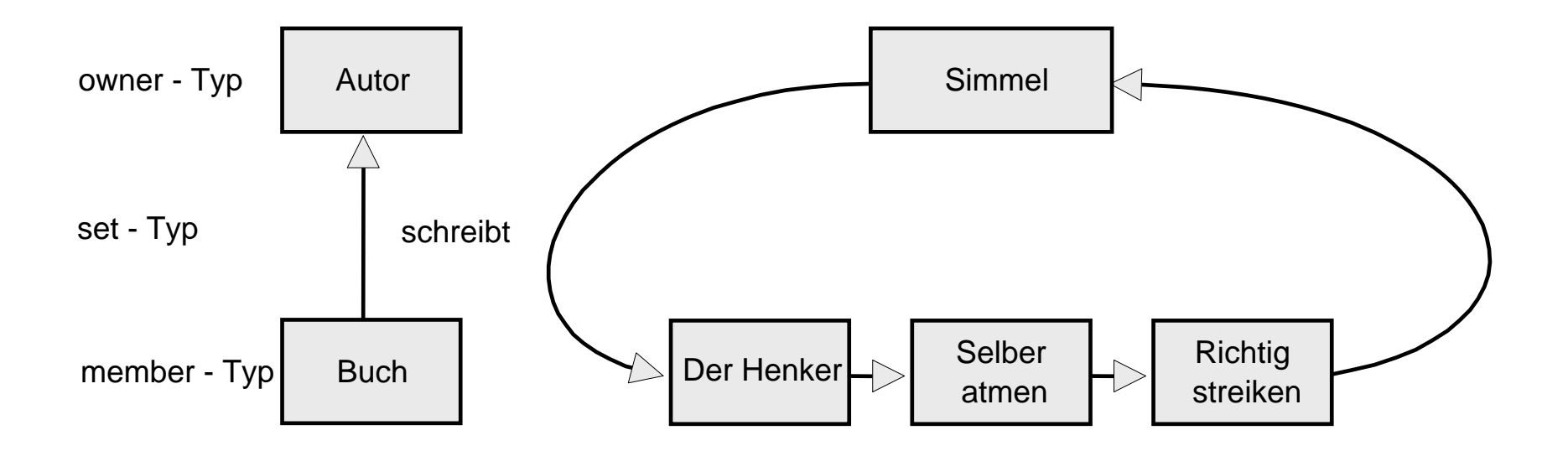

# Netzwerk mit M:N-Beziehung

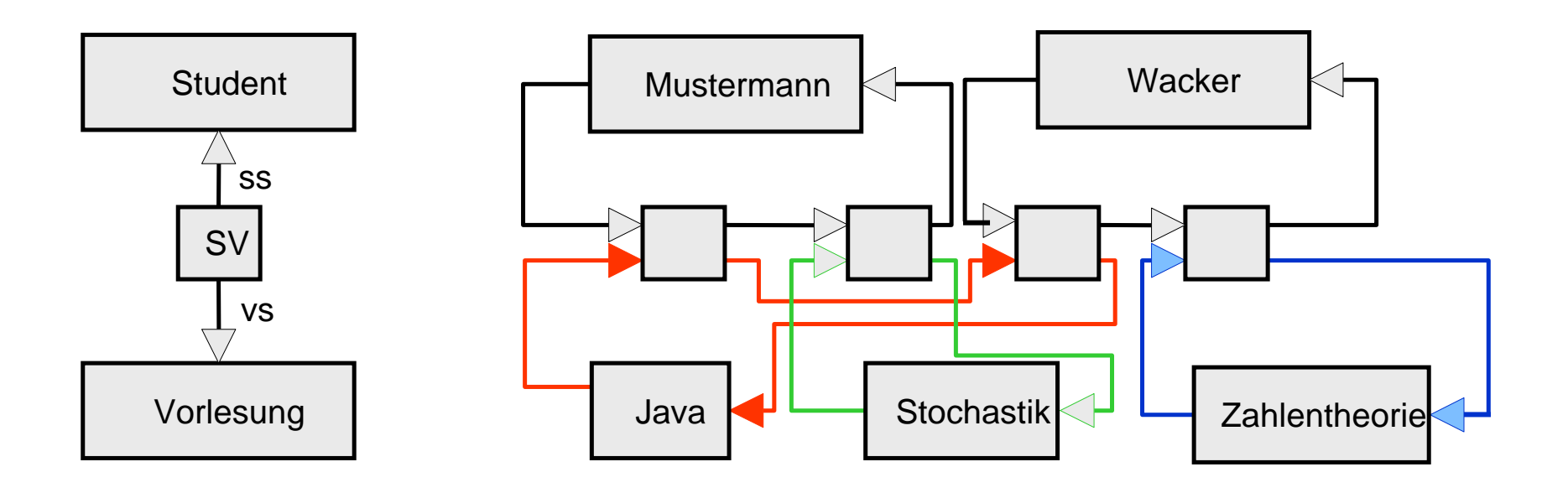

#### Kettrecord mit Attribut im Netzwerkmodell

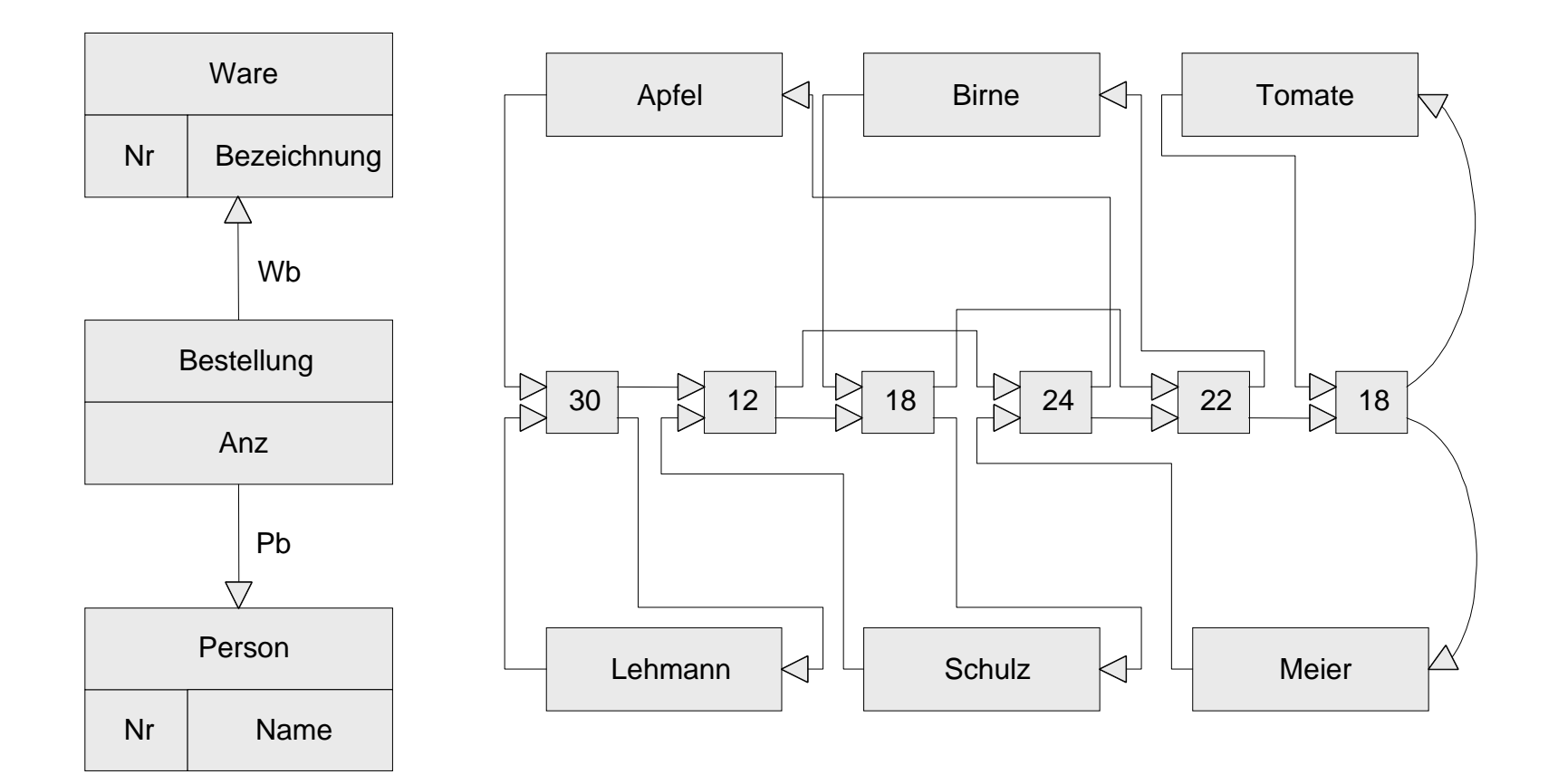

#### Operationen im Netzwerkmodell

Typische Operation : Navigation durch die verzeigerten Entities

**FIND ANY <TYP> USING <ATTRIBUT>FIND NEXT <TYP> WITHIN <SET> FIND OWNER WITHIN <SET>**

#### Operationen im Netzwerkmodell

Drucke Bestellungen von Schulz

**PERSON.NAME := 'SCHULZ'; FIND ANY PERSON USING NAME;**

**IF GEFUNDEN THEN**

#### **BEGIN**

**FIND FIRST BESTELLUNG WITHIN PB; WHILE GEFUNDEN DO BEGINFIND OWNER WITHIN WB; GET WARE; WRITE(WARE.BEZEICHNUNG); FIND NEXT BESTELLUNG WITHIN PB; END**Apfel  $\Box \Box$  Birne  $\Box \Box \Box$  Tomate Lehmann $\forall$   $\forall$  Schulz  $\forall$   $\forall$  Meier 30 | K 12 | K 18 | K 24 | K 22 | K 18 **W<sub>B</sub>** PB

**END;**

## Relationales Modell

1970: Edgar Codd: "A relational model for large shared data banks" Communications of the ACM

1977: Lawrence Ellison gründet Oracle

1981: Turing Award an Edgar Codd

# Relationales Datenmodell

- pro Entity-Typ: Tabelle mit Spalten benannt nach den Attributen.
- pro Relationship-Typ: Tabelle mit Spalten für die Schlüssel der beteiligten Entity-Typen und ggf. weitere Spalten.

#### **Studenten**

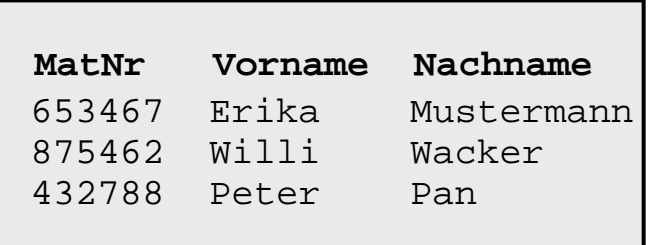

#### **hoeren**

**MatrNr VorlNr**

653467 6.718875462 6.718432788 6.718 875462 6.108 **Vorlesungen**

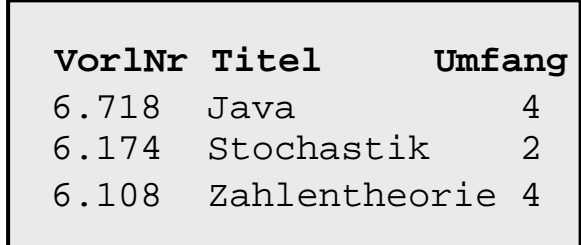

# Operationen im Relationalen Modell

**hoeren**

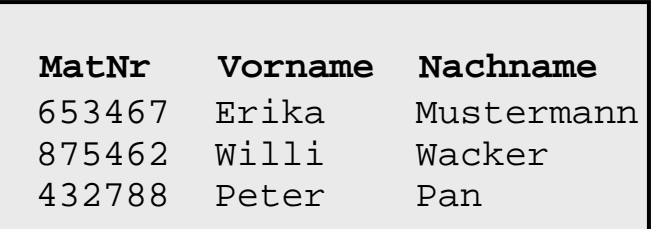

**Studenten**

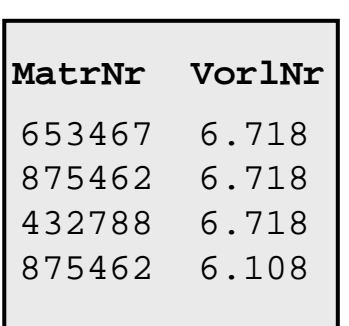

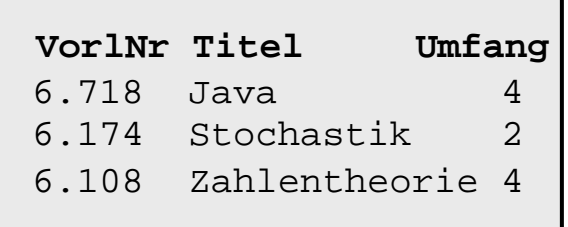

**Vorlesungen**

- • Selektion: Suche alle Tupel einer Relation mit gewissen Attributeigenschaften
- •Projektion: filtere gewisse Spalten heraus
- • Verbund: Finde Tupel in mehreren Relationen, die bzgl. gewisser Spalten übereinstimmen.

#### Welche Studenten hören die Vorlesung *Zahlentheorie* ?

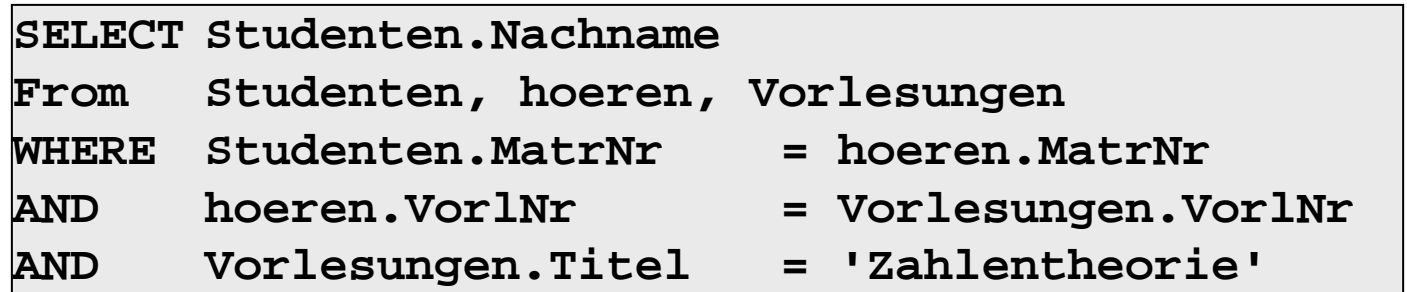

# Das Objektorientierte Datenmodell

- Eine Klasse repräsentiert einen Entity-Typ, charakterisiert durch Struktur und Verhalten.
- Struktur und Verhalten können an eine Unterklasse vererbt werden.
- Binäre Beziehungen werden durch mengenwertige Attribute modelliert.

# Objektorientierte Modellierung: Klassen

```
class Studenten {
  attribute long Matrnr;
  attribute String Name;
  relationship set <Vorlesungen> hoert 
                    inverse Vorlesungen::Hoerer;
}
```

```
class Professoren {
  attribute long PersNr;
  attribute String Name;
  relationship set <Vorlesungen> liest 
                    inverse Vorlesungen::gelesenVon;
}
```

```
class Vorlesungen {
 attribute long VorlNr;
 attribute String Titel;
 relationship Professoren gelesenVon 
                    inverse Professoren::liest; 
 relationship set <Studenten> Hoerer
                    inverse Studenten::hoert;
}
```
### Objektorientierte Modellierung: Query

Welche Studenten besuchen Vorlesungen von Sokrates ?

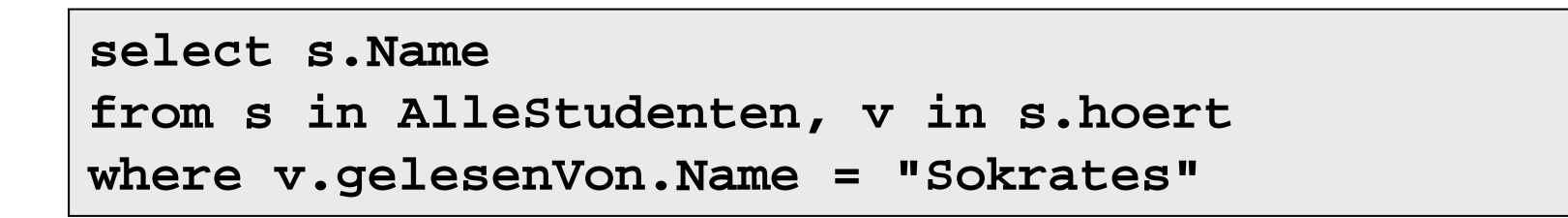

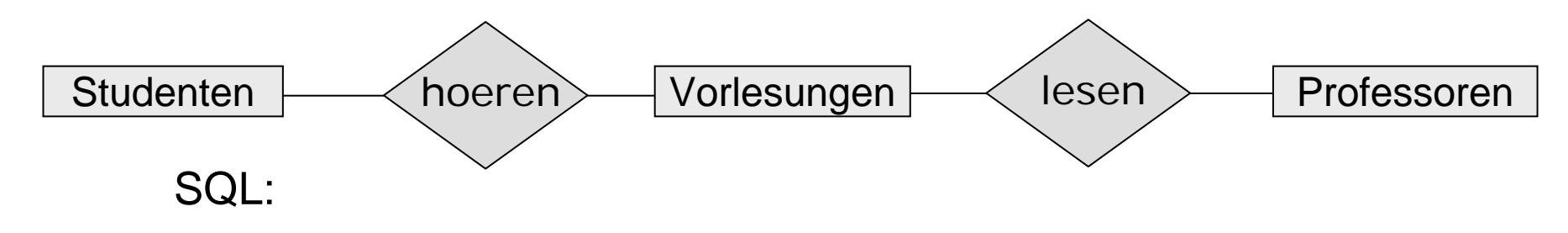

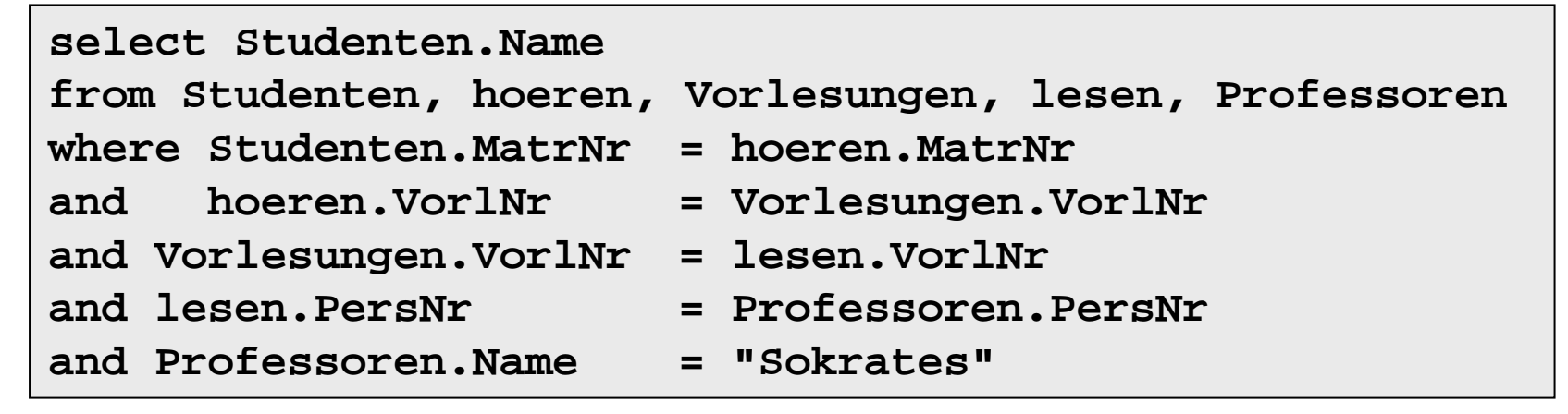